十二则技巧Excel操作效率大大提高计算机等级考试 PDF转换

## https://www.100test.com/kao\_ti2020/570/2021\_2022\_\_E5\_8D\_81\_ E4\_BA\_8C\_E5\_88\_99\_E6\_c98\_570489.htm Excel

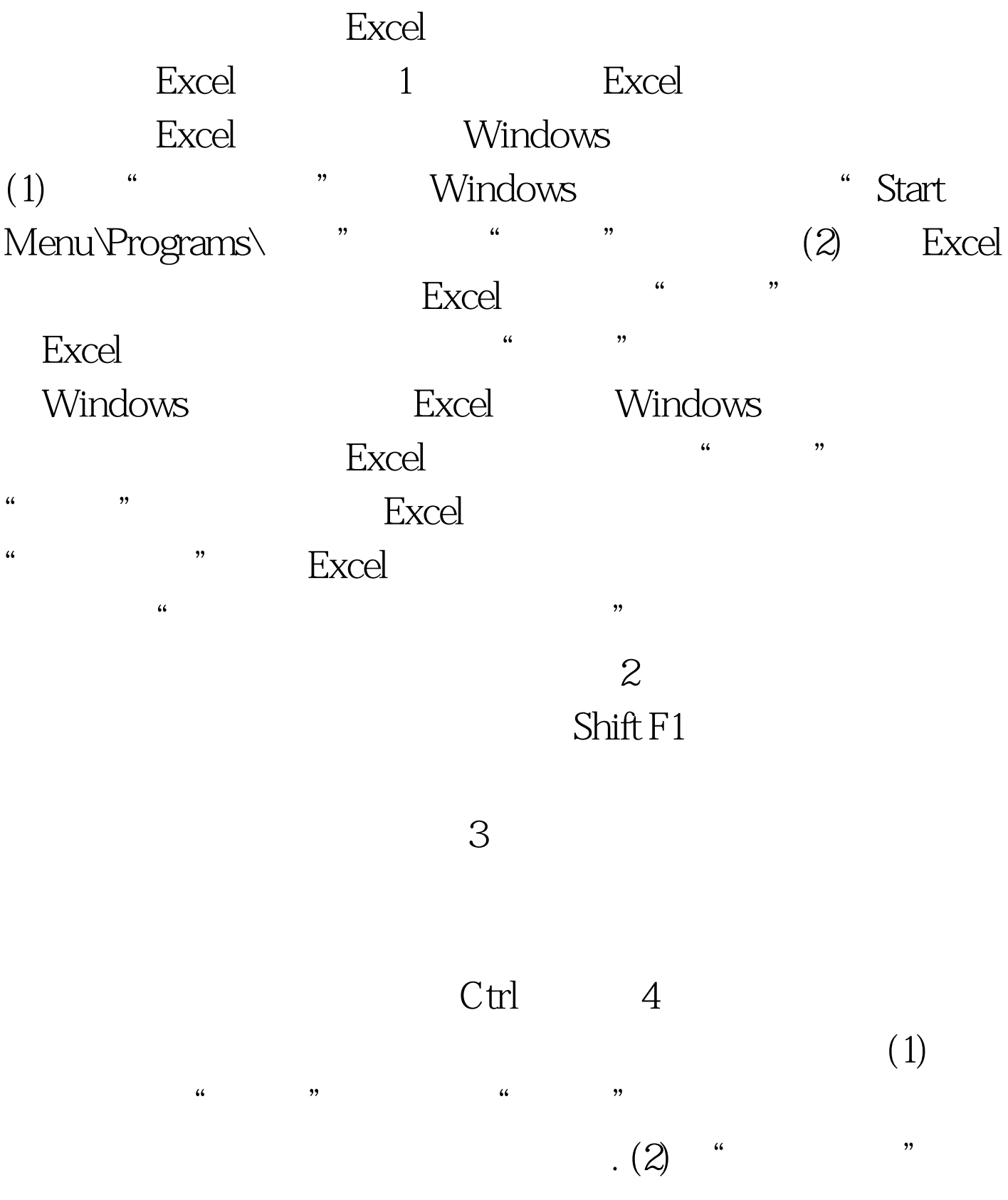

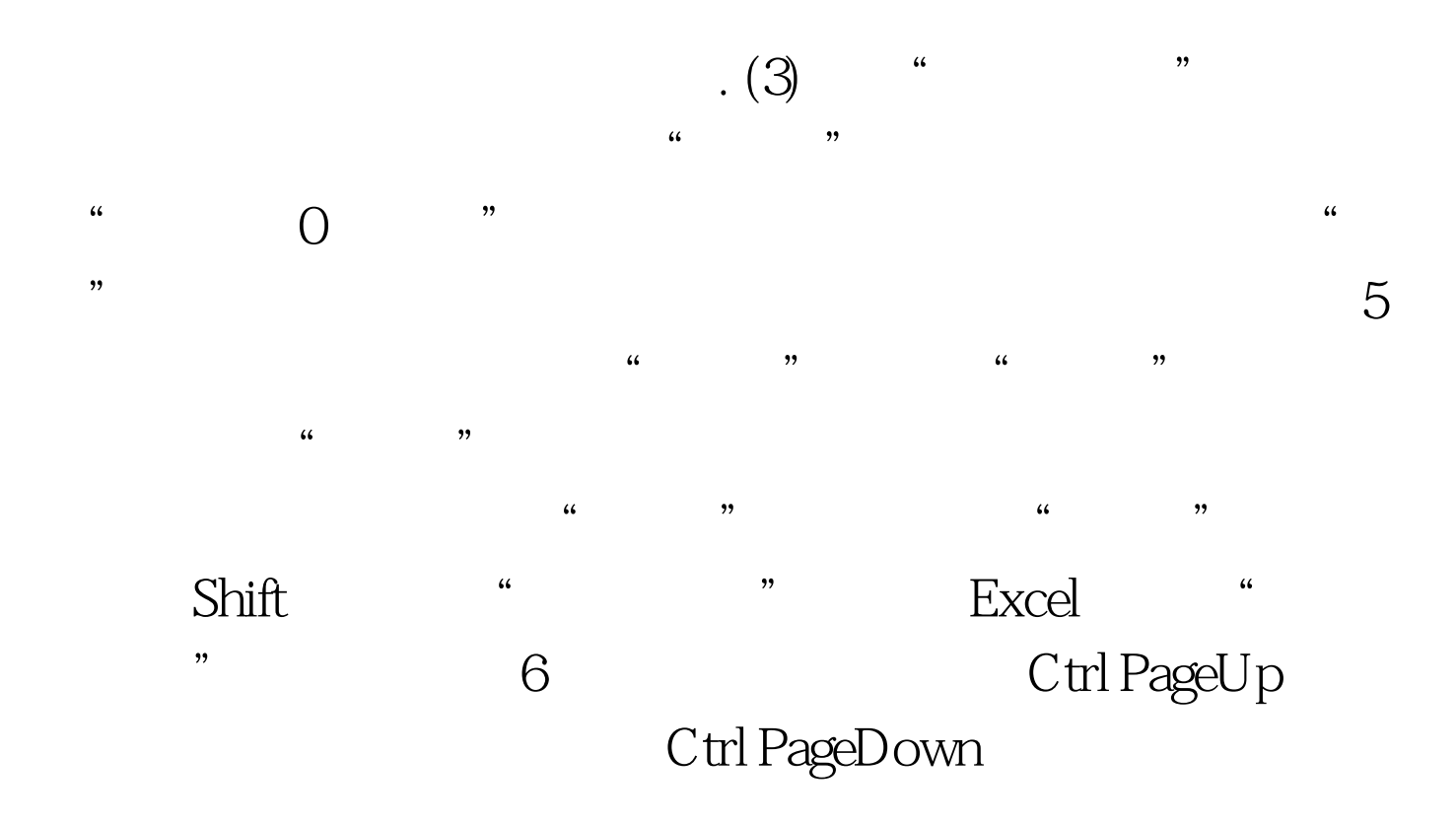

 $100Test$ www.100test.com